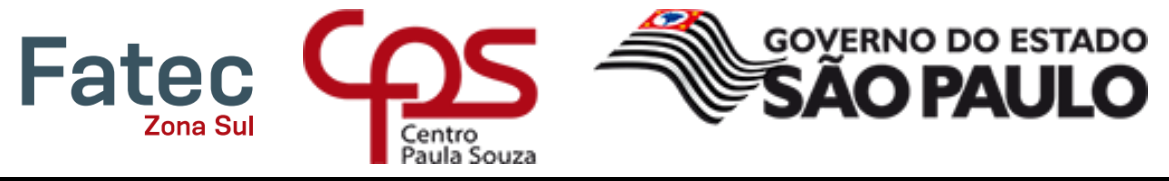

*Faculdade de Tecnologia da Zona Sul – São Paulo "Dom Paulo Evaristo Arns"*

# Programação da Retomada Presencial das Aulas na FATEC Zona Sul "Dom Paulo Evaristo Arns" (07 a 12/02/2022)

### **ursos**

## Logística Gestão Empresarial Análise e Desenvolvimento de Sistemas Desenvolvimento de Software Multiplataforma

### Fev./2022

#### Programação da Retomada Presencial das Aulas na FATEC Zona Sul "Dom Paulo Evaristo Arns" - Curso de Logística (07 a 12/02/2022)

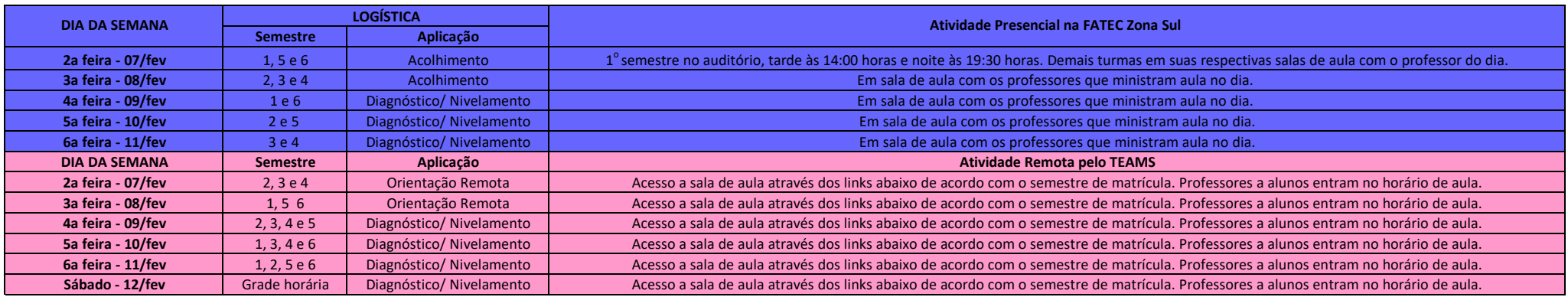

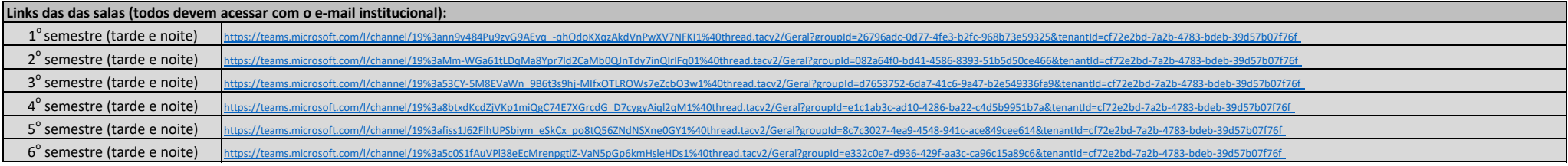

#### Programação da Retomada Presencial das Aulas na FATEC Zona Sul "Dom Paulo Evaristo Arns" - Curso de Gestão Empresarial (07 a 12/02/2022)

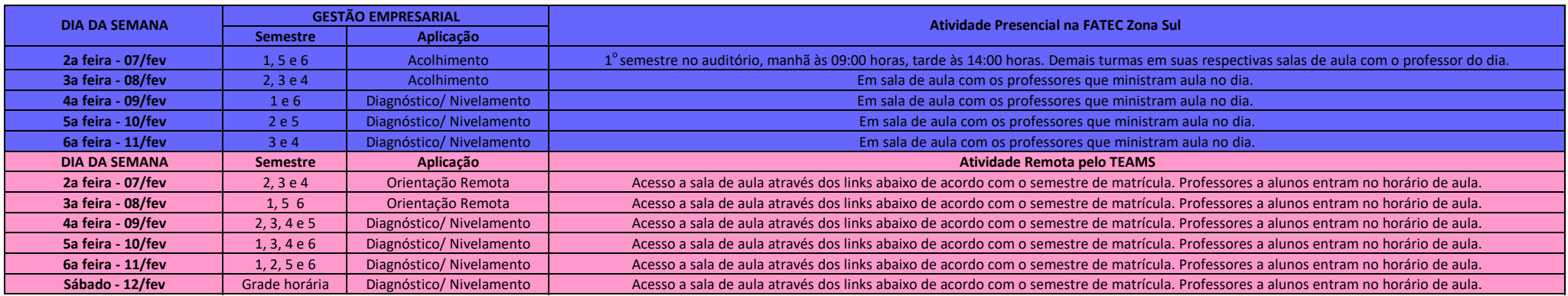

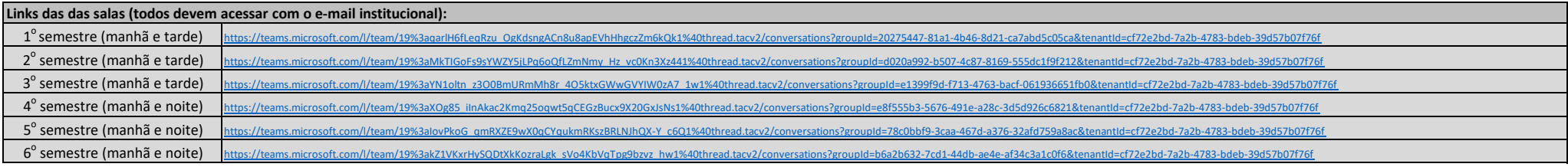

#### Programação da Retomada Presencial das Aulas na FATEC Zona Sul "Dom Paulo Evaristo Arns" - Curso de ADS (07 a 12/02/2022)

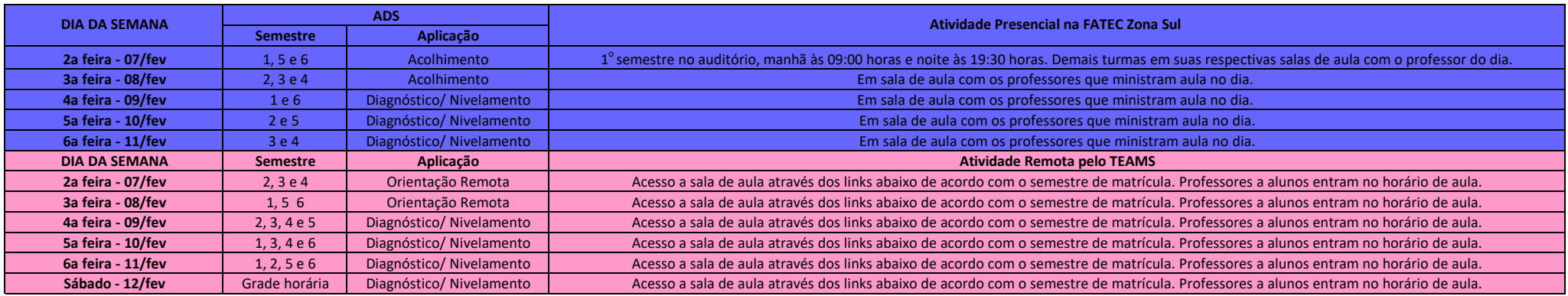

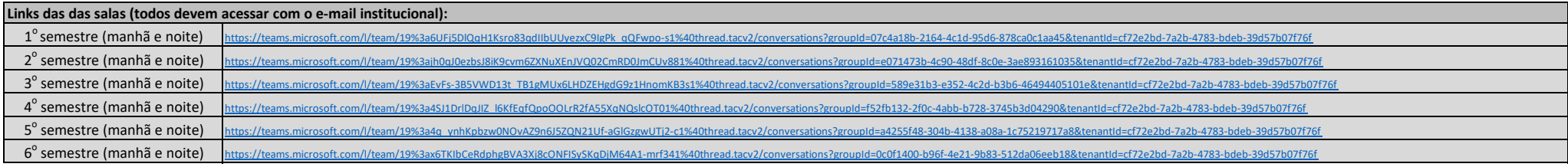

#### Programação da Retomada Presencial das Aulas na FATEC Zona Sul "Dom Paulo Evaristo Arns" - Curso de DSM (07 a 12/02/2022)

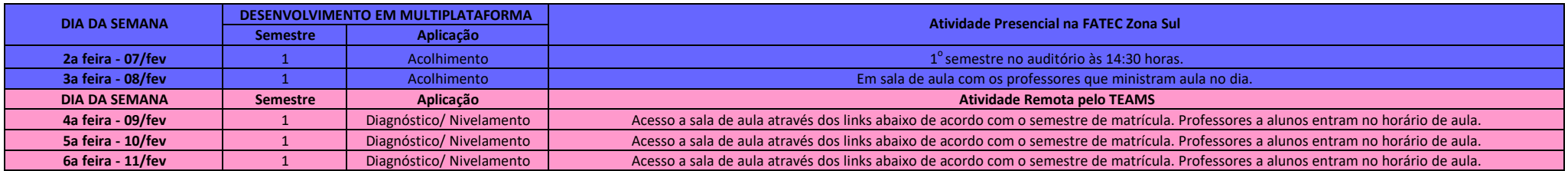

**Links das das salas (todos devem acessar com o e-mail institucional):**

1<sup>°</sup> semestre (tarde) <sup>o</sup>semestre (tarde) [https://teams.microsoft.co](https://teams.microsoft.com/l/team/19%3anfKbaEKGHIZpvXUGt2y4Jm3WbUvqnPP4SF153e0T2m41%40thread.tacv2/conversations?groupId=ec567cf5-6eec-48c1-9af5-1edae06f19a0&tenantId=cf72e2bd-7a2b-4783-bdeb-39d57b07f76f)m/l/team/19%3anfKbaEKGHIZpvXUGt2y4Jm3WbUvqnPP4SF153e0T2m41%40thread.tacv2/conversations?groupId=ec567cf5-6eec-48c1-9af5-1edae06f19a0&tenantId=cf72e2bd-7a2b-4783-bdeb-39d57b07f76f